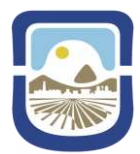

UNIVERSIDAD NACIONAL DE SAN LUIS **RECTORADO**

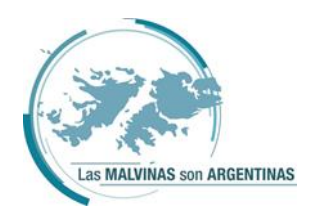

# **ANEXO I GUÍA PARA LA PRESENTACIÓN DE UN CURSO DE POSGRADO**

## **PRESENTACIÓN DE UN CURSO DE POSGRADO**

La presentación de un Curso de Posgrado se inicia por expediente ante una Facultad o el Rectorado, al menos con sesenta (60) días de anticipación a la fecha prevista para el inicio de su dictado, a fin de posibilitar un periodo considerable de difusión e inscripción de los postulantes por el sistema académico web de posgrado. Deberá incluir:

- 1) Una nota solicitando la protocolización del curso firmada por un/a docente responsable y el/la Coordinador/a.
- 2) Formulario de Presentación de un Curso de Posgrado debidamente cumplimentado.
- 3) Currículum vitae de quienes integran el equipo docente.
- 4) Toda la documentación deberá ser presentada en versión digital.

#### **NUEVO DICTADO DE UN CURSO DE POSGRADO** (trámite simplificado)

— Sólo vigente para cursos de posgrado aprobados con no más de dos años académicos de anterioridad al año propuesto para la repetición del dictado del curso y cuyo cuerpo docente y programa no se hayan modificado —

La solicitud de protocolización de un nuevo dictado se inicia por actuación ante una Facultad o el Rectorado, al menos con sesenta (60) días de anticipación a la fecha prevista para el inicio de su dictado, a fin de posibilitar un periodo considerable de difusión e inscripción de los/las postulantes por el sistema académico web de posgrado. Deberá incluir:

- 1) Una nota solicitando la protocolización del nuevo dictado del curso firmada por un/a docente responsable y el/la Coordinador/a. La nota deberá hacer mención al número de Expediente por el que se realizó la protocolización del primer dictado del curso de posgrado.
- 2) La actualización de la fecha y cronograma propuesto para el nuevo dictado.
- 3) La actualización de la sede de dictado, si la hubiera.
- 4) La bibliografía complementaria.
- 5) La actualización del financiamiento del curso.

La nota y cualquier documentación que se anexe debe presentarse de manera digital, cuando corresponda a un expediente digital.

## **NÓMINA DE APROBADOS/AS DE UN CURSO DE POSGRADO**

Al finalizar el Curso, el/la Coordinador/a deberá enviar un mail al correo electrónico oficial de la Secretaría de Posgrado, desde alguna de las direcciones de correo electrónico declaradas oportunamente en el Formulario de Presentación de un Curso de Posgrado, por el/la Coordinador/a o por un/a docente responsable, solicitando la protocolización de la nómina de estudiantes aprobados/as y adjuntando, en formato digital, la siguiente documentación:

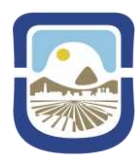

#### UNIVERSIDAD NACIONAL DE SAN LUIS **RECTORADO**

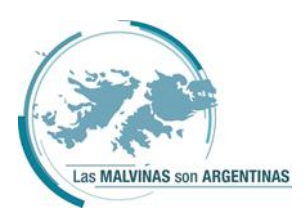

- 1) El comprobante de carga de las calificaciones emitido por el sistema académico web de posgrado, el cual deberá estar firmado por al menos un/a integrante del equipo docente. Podrán ser evaluados sólo los/las estudiantes incluidos en la lista de inscriptos/as y que además hayan sido admitidos/as al curso.
- 2) En el caso de que se haya otorgado una admisión por excepcionalidad, el/la docente responsable deberá adjuntar el acta de admisión individual con el detalle de los méritos equivalentes considerados, los datos personales del/de la estudiante -nombre completo, número de documento de identidad, título- y calificación obtenida.

El cierre de las Actas de estudiantes aprobados/as será realizado por la Secretaría de Posgrado. El cuerpo docente deberá informar sobre situaciones particulares en relación al dictado del curso, tales como: no hubo estudiantes inscriptos/as, no hubo estudiantes aprobados/as, hubo estudiantes no admitidos/as y cualquier otra situación imponderable. El expediente donde consta lo actuado será remitido a la Facultad correspondiente para su archivo.

## **CERTIFICACIÓN DE UN CURSO DE POSGRADO**

Cualquier certificación que se otorgue referente a un Curso de Posgrado, deberá hacer referencia al número de Resolución Rectoral que protocoliza su dictado y al número de la Resolución Rectoral que protocoliza la nómina de estudiantes aprobados/as, si correspondiese.

Las Resoluciones Rectorales de protocolización de los cursos y de la nómina de estudiantes aprobados/as serán publicadas en el Digesto Administrativo de la UNSL con notificación automática al/la Coordinador/a de curso y a la Secretaría responsable de Posgrado de la Facultad correspondiente.